Considérese una aplicación bancaria, donde el usuario puede conectarse al banco por Internet y realizar una serie de operaciones bancarias. Una vez accedido al banco con las consiguientes medidas de seguridad (clave de acceso y demás), la información de entrada del procedimiento que gestiona las operaciones concretas a realizar por el usuario requiere la siguiente entrada:

- **Código del banco**. En blanco o número de tres dígitos. En este último caso, el primero de los tiene que ser mayor que 1.
- **Código de sucursal**. Un número de cuatro dígitos. El primero de ellos mayor de 0.
- **Número de cuenta.** Número de cinco dígitos.
- **Clave personal**. Valor alfanumérico de cinco posiciones.
- **Orden**. Este valor se introducirá según la orden que se desee realizar. Puede estar en blanco o ser una de las dos cadenas siguientes:
	- o "Talonario"
	- o "Movimientos"

En el primer caso el usuario recibirá un talonario de cheques, mientras que en el segundo recibirá los movimientos del mes en curso. Si este código está en blanco, el usuario recibirá los dos documentos.

Las clases de equivalencia derivadas para este programa. Cada una de las clases ha sido numerada para facilitar después la realización de los casos de prueba.

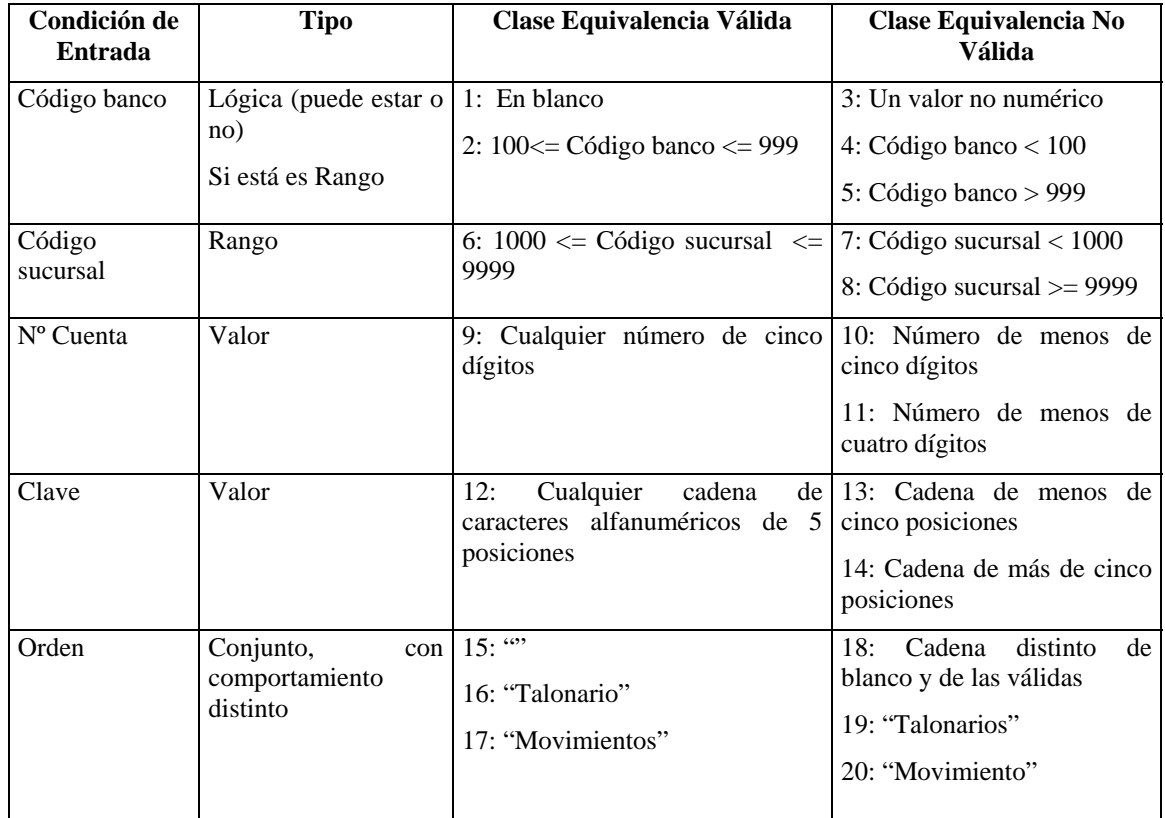

## **CLASES DE EQUIVALENCIA**

Para generar los casos de prueba, consideremos la técnica de Análisis de Valores Límite. Esta técnica conduce a que para determinadas clases de equivalencia se genere más de un caso de prueba. Este es el caso por ejemplo, de la clases de equivalencia 2 y 6 que representan un rango de valores y para los que la técnica de Análisis de Valores Límite indica que se generen dos casos de prueba con el límite inferior y el superior del rango respectivamente (para identificar estos casos de prueba se ha añadido el sufijo a y b a las clases de equivalencia correspondientes).

Los casos de prueba resultantes se muestran a continuación.

## **CASOS DE PRUEBA**

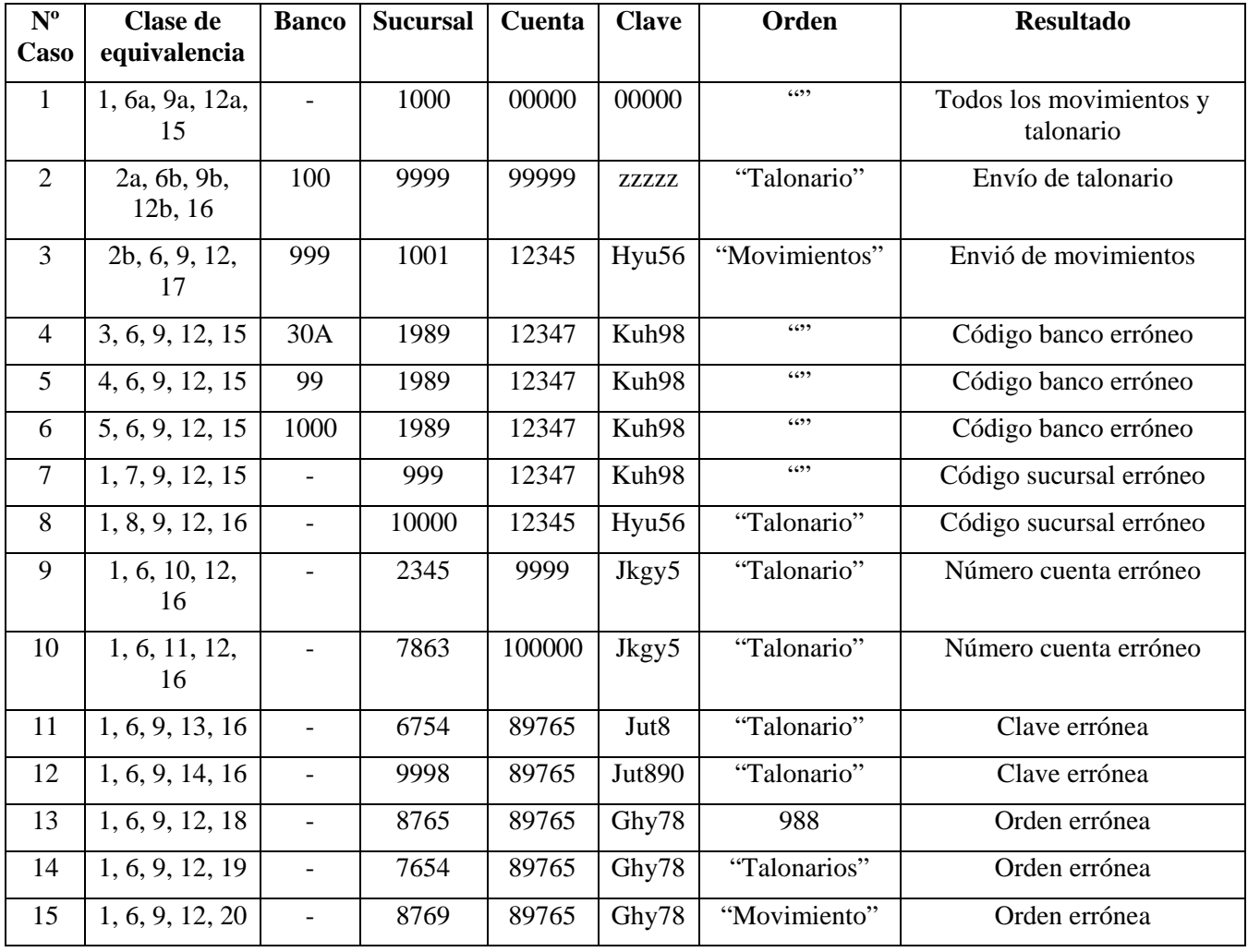